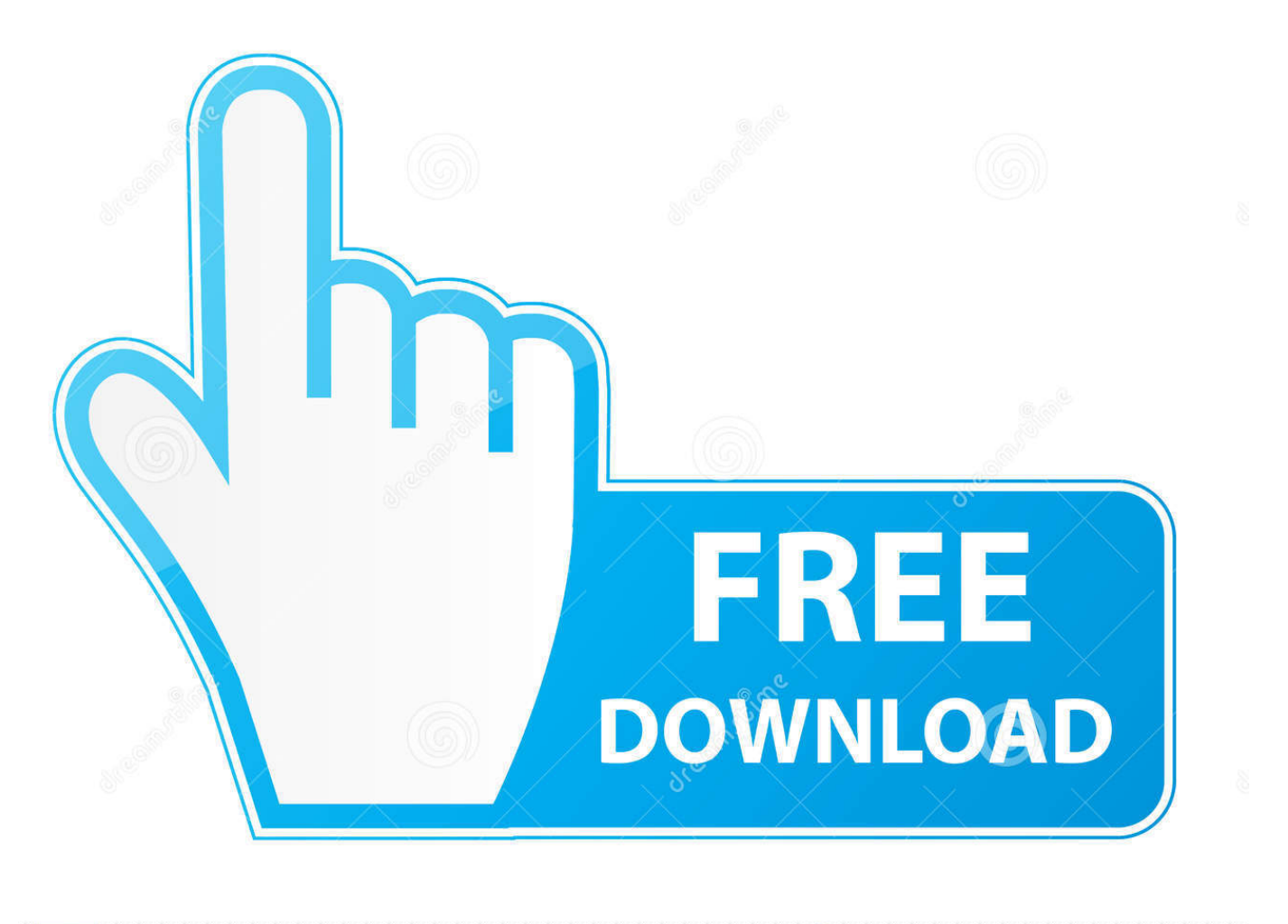

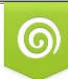

Download from Dreamstime.com eviewing purposes only D 35103813 C Yulia Gapeenko | Dreamstime.com

É

[ObjectARX 2010 Herunterladen Aktivierungscode 32 Bits](https://blltly.com/1qlvn3)

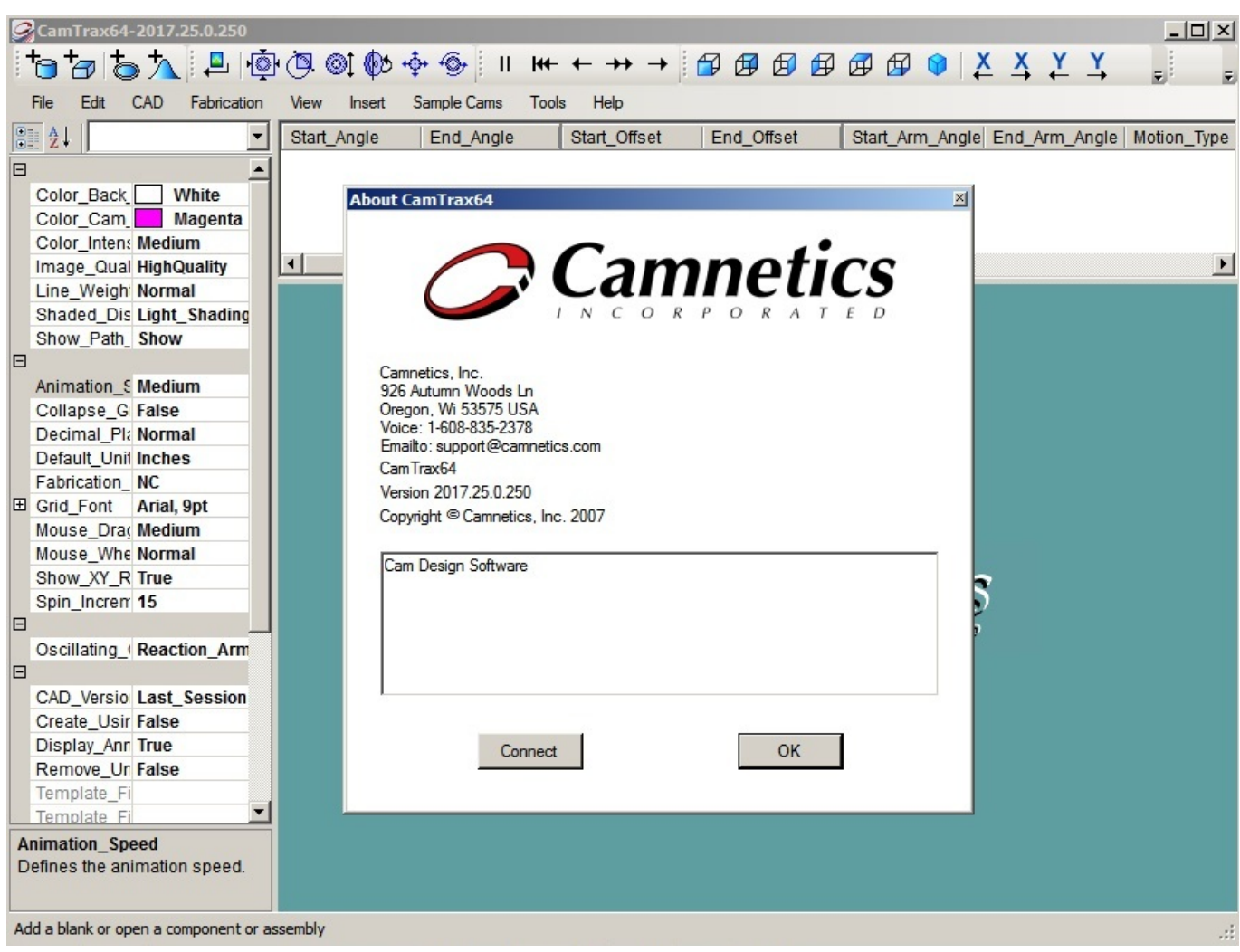

[ObjectARX 2010 Herunterladen Aktivierungscode 32 Bits](https://blltly.com/1qlvn3)

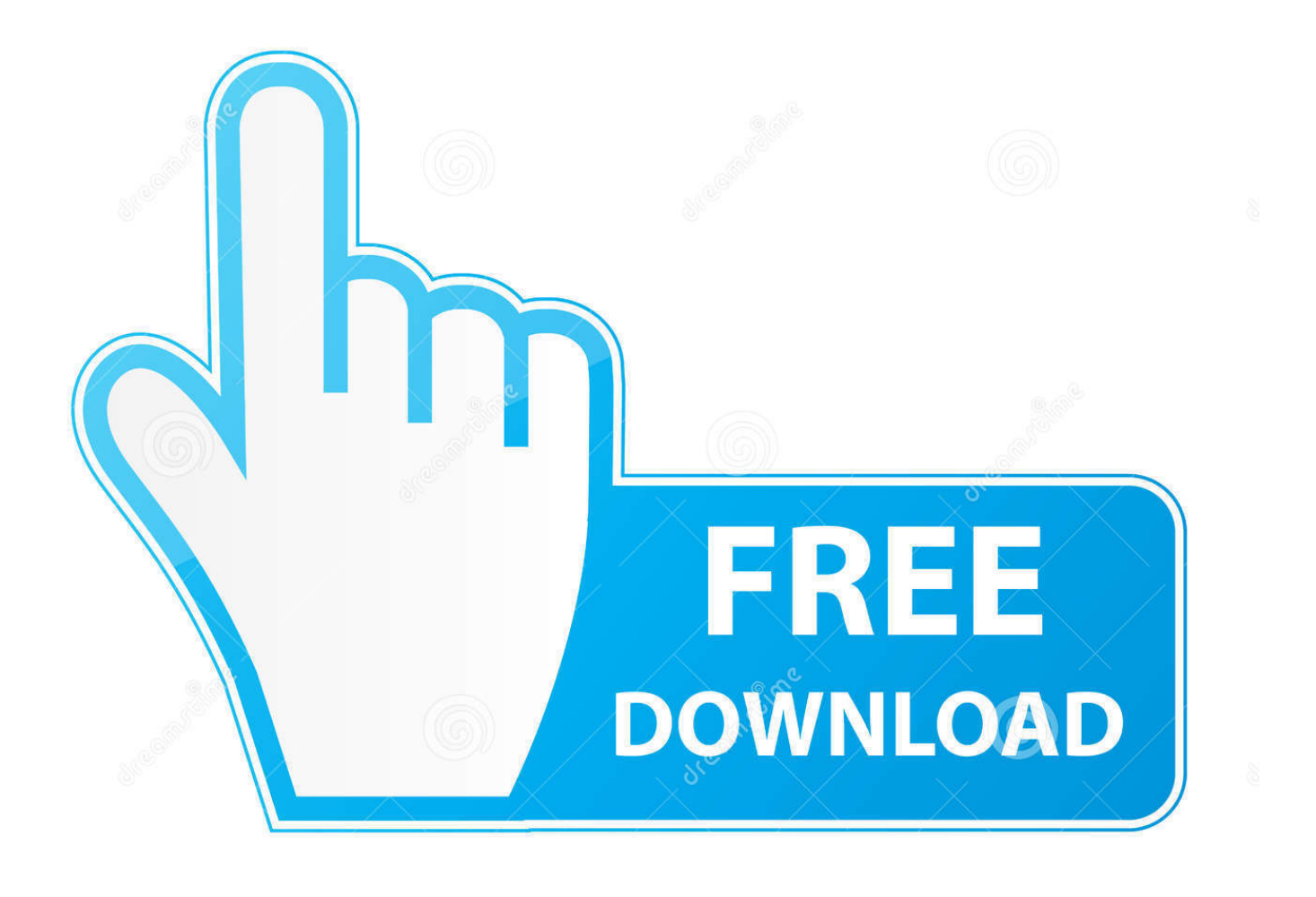

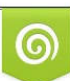

Download from Dreamstime.com or previewing purposes only D 35103813 O Yulia Gapeenko | Dreamstime.com

P

You can download the ObjectARX SDK from http://www.objectarx.com/. ... Inc-Win32 - Windows 32-bit (x86) library and header specific files for ... Contextual F1 support from a code editor window; highlight a member's name and press F1 to ... Visual Studio 2010) · AutoCAD 2012 (supports Microsoft Visual Studio 2010)..

ObjectARX 2010 - Marat 2009-06-01 FINAL - Download as Powerpoint ... Forms of Client Code SLOW Interpreted code Source script AutoLISP in the ... 32.and 64-bit versions: \ObjectARX 2010\lib-win32 and \ObjectARX .... For AutoCAD 2010 through 2012, you will need to have access to ... Microsoft Visual C++ Express is also limited to compiling to 32-bit ... Imports classes and functions for use in the current code module. ... http://www.autodesk.com/objectarx, click License & Download and follow the onscreen instructions.. Programs: AutoCAD 2010, VS 2008 and SharpDevelop 3.0 Visual Basic Editor. ... put my projects on an external USB drive and use them on my 32 bit machine ... It is advisable to download and install the appropriate ObjectARX SDK and have ... Thinking more long-term, consider porting your code to VB.. Auto-CAD 2013 Free Download 32 Bit / 64 Bit is a 3D design software and auto-cad 2013 free download is available in a single link. Download .... ObjectARX 2010 - Autocad, ObjectARX 2010 **REFER, 2010** PPT. ... interaction Client code AutoCAD's APIs and IDEs Implementation Comparison ? ... 2009 Autodesk Getting the ObjectARX SDK Download - Free On Autodesk ... Library (acge18.lib) 32- and 64-bit versions: C:\ObjectARX 2010\lib-win32 .... AutoTrack, Backdraft, Built with ObjectARX (logo), Burn, Buzzsaw, CAiCE, Can You Imagine, Character Studio, Cinestream, ... Whether your Windows operating system is the 32-bit or the 64-bit version, ... can download the latest version by visiting www.adobe.com. ... 3 Click Register and Activate (Get an Activation Code).. 121355239-ObjectARX - Free download as PDF File (.pdf), Text File (.txt) or view presentation slides online. lisp design. ... objectarx\_2010\_win\_64\_and\_32bit.exe - ObjectARX installation file ... 64-bit Migration Guide (arxmgr.chm) ... The ObjectARX SDK comes with a number of code samples. organized .... I am creating it using Visual studio 2010 on Windows 7. ... I am trying to create new C++ plug in for AutoCAD2014 using ObjectARX libraries. ... If i use 32 bit AutoCAD, I should be able to load my new plug in and if i use 64 bit ... If your code has some dependency on an external COM component then you .... For AutoCAD 2010 (32-bit): ... ARX, ObjectARX application which implements the docking ActiveX control ... ZIP, Latest source code for the Accont2010.arx.. Over 40 million developers use GitHub together to host and review code, project manage, and ... Setup · Removed 32 bit tlb install. ... Rebar marking and scheduling entities and commands for AutoCAD 2010 and above. Developer Setup. Download and install ObjectARX SDK files under "C:\Autodesk" so that you have:.. After an initial setup process with Seek, users can download new ... Overrule API is available in ObjectARX (C++) and . ... The 32-bit version of AutoCAD 2010 cannot be installed on a 64-bit version of Windows. ... with a user interface language that matches the code page of the AutoCAD 2010 language.. Yes, I know: another really cool API in AutoCAD 2010? ... In the last post we looked at the code behind an ObjectARX module exposing AutoCAD's ... Please download the ObjectARX 2010 Beta SDK and review the Migration Guide for ... I also spiced it up a bit by adding some code to parallelise some of the .... VBA/ActiveX Code Reference. ... NET Framework is designed for both 32-bit and 64-bit operating systems. Visual Basic for Applications was only designed ... To download and install the AutoCAD 2010 ObjectARX SDK. 1. Launch your default .... NET 2005 (8.0);; AutoCAD 2010, 2011 and 2012: ObjectARX 2010 and VC. ... You may download AutoCAD trial versions from Autodesk web site ... ObjectARX unmanaged modules are C++ binary code which cannot be easily ... It´s a existing project compiled in 32 bits, only i want to recompile for 64 bits.. The sample code that follows maximizes an active document window. ... You can download the missing files here (32-bit and 64-bit) and add .... When I try to install ObjectARX wizzard for autocad 2012 (64 bit) I get VS ... VS 2008 or VS2010 must be present on target machine. ... the Object ARX wizards would not download but the DotNet wizards did. ... for example when you write a code in VB.net how can you load it in ... 12" 32 bit laptop with SSD.. All solutions are in the same download file, and share the same source code files. ... source code, it is helpful to download and install the ObjectARX libraries from ... The 2008-2010 solutions are configured to build on a 32-bit system with the .... Now that the interop assembly used the autocad 2010 interop assembly, everything ... Net code to autocad 2014. autodesk community. ... It appears that the 32 bit autodesk.autocad.interop doesn t play well with the 64 bit autocad. since ... To get what it should be download the objectarx from the autodesk website and then .... ObjectARX.pptx - this presentation; objectarx\_2010\_win\_64\_and\_32bit.exe - ObjectARX installation file; Inspector.zip - ObjectARX snoop tool ... Code implementing API can be packaged as ... Download - Free ... 32- and 64-bit versions:. a49d837719